## XML

XML ist eine Auszeichnungssprache (Extensible Markup Language) und dient der strukturierten Darstellung von Daten. Wie HTML verw endet XML auch Tags zur Auszeichnung von Elementen. Im Gegensatz zu HTML, beschreiben Tags nicht w ie der Inhalt dargestellt w erden soll, sondern w ie der Inhalt beschrieben w erden kann. XML dient dazu, Struktur, Inhalt und Darstellung eines Dokuments stark zu trennen.

Tags sind durch spitze Klammern gekennzeichnet. Unterschieden w ird zw ischen öffnenden Tabs, z.B. und schließenden Tabs, z.B. . Jedes geöffnete Tab muss auch w ieder geschlossen w erden.

Da XML w esentlich allgemeiner ist als HTML, ist es möglich w eitere Markup Sprachen zu definieren. So lässt sich mit XML, die Markup Sprache HTML definieren.

Ein XML-Dokument kann so aussehen:

```
<?xml version="1.0" encoding="UTF−8"?>
<buch>
 <titel>Der Traum</titel>
 <autor/>
</buch>
```
### 1 Aufbau eines XML-Dokuments

Ein XML-Dokument enthält Deklarationen, Elemente, Attribute, Kommentare, Zeichenreferenzen und Verarbeitungsanw eisungen. Im Folgenden w erden die w ichtigsten dargestellt.

- Deklaration Leitet ein XML-Dokument ein:
	- xml kennzeichnet das Dokument als XML
	- version="1.0" Versionsnr. des verw endeten XML-Standards
	- encoding="utf8" Festlegung der Zeichenkodierung
	- standalone="yes" gibt es eine externe Auszeichnungsdeklaration?
- XML-Flemente

Die w ichtigsten Einheiten, in die sich ein Dokument gliedern lässt, w erden Elemente genannt. Das Wurzelelement umschließt alle w eiteren Elemente, w odurch sich hierarchisch eine Baumstruktur ergibt. Die Bedeutung der Elemente w erden in den Tags beschrieben. (Siehe Vonhoegen(2011), Seite 49.)

• XML-Attribute

Alle Elemente können mit beliebigen Attributen versehen w erden, die bestimmte Eigenschaften eines Elements festhalten sollen. Attribute w erden nur im Starttag des Elements platziert. Der Attributname darf im selben Element nur einmal vorkommen.

<haus nr="22" nr="23"> ist nicht zulässig

Mehrere Attribute und ihre Werte eines Elements w erden durch Leerzeichen getrennt.

<person vorname="Jane K" nachname="Austen">

Auch leere Elemente w ie <leer\> können Attribute enthalten:

<leer name="leeres Element"\>

Während Elemente andere Elemente enthalten können, dürfen Attribute nicht verschachtelt w erden.

• XML-Kommentare

Grundsätzlich lassen sich Kommentare im gesamten Dokument einfügen, außer innerhalb von Deklarationen und Tags. Auch darf kein Kommentar vor der XML-Deklaration stehen. Ein Kommentar beginnt mit .

• Zeichenreferenzen

XML bietet bestimmte XML spezifische Zeichen an. Um die Zeichen zw ischen Tags dennoch benutzen zu können, ohne dass diese vom XML Prozessor als Markupzeichen interpretiert w erden, müssen diese mit bestimmten Zeichenreferenzen ersetzt w erden. Hierfür stellt XML fünf Entitäten bereit:

- & amp; für das & (Et-Zeichen)
- > für das <( Größer-als-Zeichen )
- &1t; für das > (Kleiner-als-Zeichen)
- " für das "( Ersatzzeichen für Anführungszeichen )
- $8apos;$  für das ' (Ersatzzeichen für Apostroph)

In DTD-Dokumenten können auch eigene Entitäten deklariert w erden. (Entitäten sind spezielle Zeichenfolgen, die von einer Anw endung, die das XML-Dokument bearbeitet, durch einen bestimmten Text ersetzt w erden. Entitätsnamen beginnen stets mit dem Symbol & und enden mit ;)

## 2 Anforderungen an ein XML-Dokument

XML-Dokumente müssen wohlgeformt sein, d.h. folgende Regeln müssen erfüllt sein:

1. Es gibt nur ein Wurzelelement (Tag w elche alle w eiteren Tags umschließt)

```
<buch>
<titel> Der Traum </titel>
<autor> Thomas Mann </autor>
</buch>
```
2. Jedes Element muss einen Start- und einen Endtag besitzen

```
<buch> Informationen zum Buch
 <autor> Thomas Mann </autor>
 <titel> </titel>
 <abstract/>
</buch>
```
#### Falsch:

```
<buch> Informationen zum Buch
 <autor> Thomas Mann
</buch>
```
3. Elemente dürfen geschachtelt sein, sich aber nicht überlappen

Thomas Mann <\beispiel><\autor> Falsch

Thomas Mann <\autor><\beispiel> Richtig

4. Attributw erte müssen in Anführungszeichen stehen

<\beispiel>

- 5. Namensgebung:
	- (a) Elementnamen beginnen mit  $[A-Za-z\]$
	- (b) "xml" darf nicht im Namensanfang stehen
	- (c) Namen sind casesensitive: ungleich <\beispiel>

### 3 Namensräume

Aufgrund der freien Namensw ahl in XML von Element- und Attributnamen, kann es zu Überschneidungen von Namen mit unterschiedlichen Bedeutungen kommen. Im Hinblick darauf, dass XML-Dokumente von unterschiedlichen Programmen ausgew ertet und bearbeitet w erden können, führen Mehrdeutigkeiten schnell zu unerw ünschten Ergebnissen. Als Beispiel dient der einfache Elementname

Beispielsw eise kann die Namensraumdefinition im Element so aussehen:

<buch xlns:ttl=http://titel.com/buch>... <\buch>

- xlns ist der reservierte Attributname für Namensräume
- ttl das selbst gew ählte Präfix als Abkürzung für den Namensraum
- <http://titel.com/buch> der eigentliche Namensraum Das Prefix w ird dann dem betroffenen Element oder Attribut zur Eindeutigkeit vorangestellt

<ttl:titel>.. <\ttl:titel>

# 4 DTD

Eine XML-Dokumenttyp-Definition(DTD) definiert die Regeln für ein XML-Dokument. Sie definiert w elche Elemente (und Attribute) es gibt, und w ie diese im Dokument angeordnet w erden müssen. Ein XML-Dokument w ird gültig genannt, w enn es alle Regeln seiner DTD befolgt.

• Dokumenttyp-Deklaration

Die DTD w ird durch eine Dokumenttyp-Deklaration in das XML-Dokument eingebunden. Sie teilt dem Prozessor mit, w o die DTD zu finden ist. Ist die DTD extern, erfolgt die Einbindung über:

<!DOCTYPE wurzelelement SYSTEM "Document-Name.dtd">

Intern lässt sich die DTD im XML-Dokument selbst definieren als:

```
<!DOCTYPE wurzelelement [
<!ELEMENT buch(autor, titel)>
<!ELEMENT autor>
.. ]>
```
• Elementdeklaration

Elemente w erden über eine Deklaration eingeführt. In der Deklaration folgt der Name des Elements, w ie er auch in der XML Datei vorkommen soll. Dahinter folgt in einem Klammerpaar ein Inhaltsmodell. Beispiel

```
<!ELEMENT bild (titel, url, abstract, person+)>
<!ELEMENT titel(#PCDATA)>
[...]
```
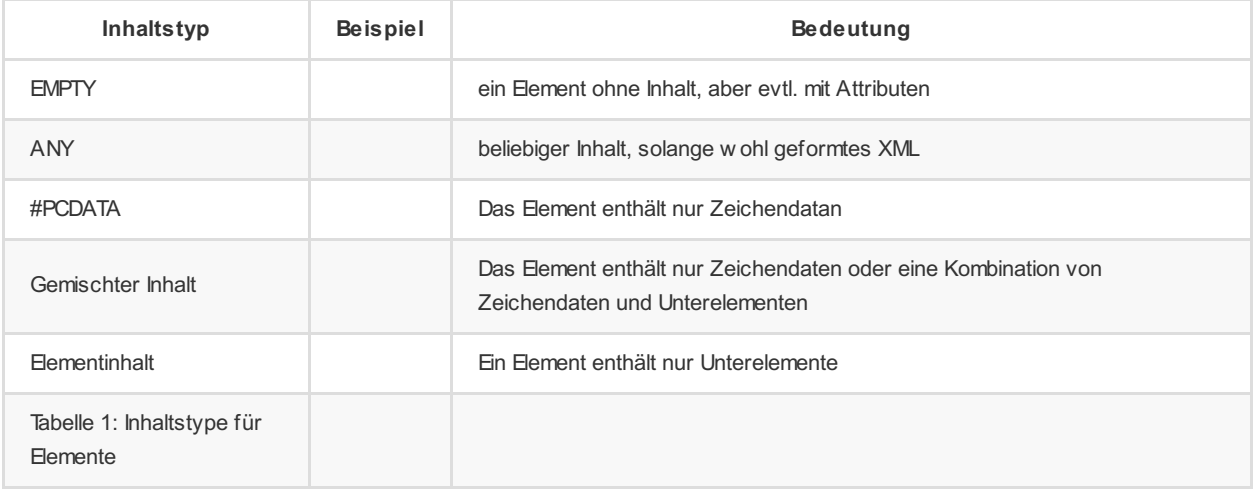

Die Anzahl der (Unter)Elemente können durch Indikatoren +,\*, ? bestimmt w erden. z.B. kann das Childelement einmal, keinmal oder mehrmals vorkommen.

**•** Attributlistendeklaration

Diese Deklaration führt alle Attribute, die in einem gegebenen Element verw endet w erden können. Sie w ird durch

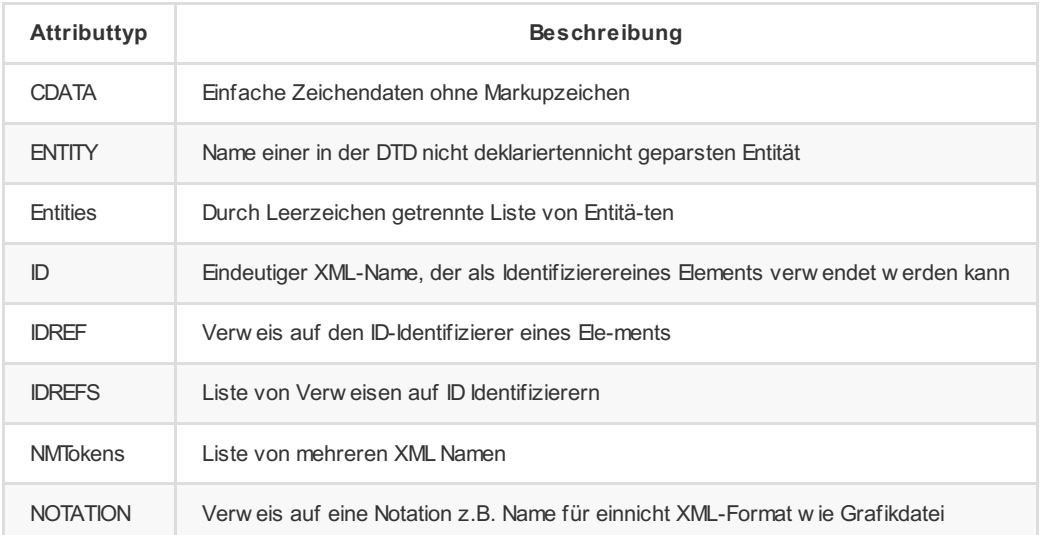

Tabelle 2: Attributtypen in DTD

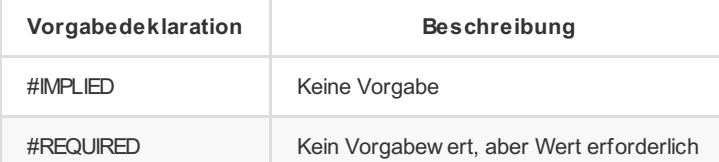

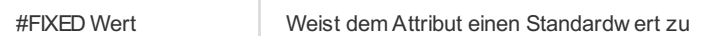

Tabelle 3: Werte für die Vorgabedeklaration

Ein DTD-Dokument hat immer als .dtd gespeichert.

```
beispiel.dtd
<?xml version="1.0" encoding="UTF−8"?>
<!ELEMENT mediensammlung ( buch | film | musik )+>
<!ENTITY %katalogdaten "((kuenstler+|autor+|regie+),titel,untertitel?,jahr)">
<!ELEMENT kuenstler (#PCDATA)>
<!ELEMENT autor (#PCDATA)>
<!ELEMENT regie (#PCDATA)>
<!ELEMENT titel (#PCDATA)>
<!ELEMENT untertitel (#PCDATA)>
<!ELEMENT jahr (#PCDATA)>
<!ELEMENT film %katalogdaten;>
<!ELEMENT musik %katalogdaten;>
```
Das eigentliche XML-Dokument bindet die externe DTD beispiel.dtd ein:

```
<?xml version="1.0 " encoding="UTF−8" standalone="no" ?>
<!DOCTYPE mediensammlung SYSTEM "example3.dtd">
<mediensammlung>
 <buch>
    <autor>Paul Auster</autor>
    <titel>Die New York−Trilogie</titel>
    <jahr>1989</jahr>
 </buch>
 \epsilonfilm>
     <regie>Richard Kelly</regie>
     <titel>Donnie Darko</titel>
     <jahr>2001</jahr>
 \langle/film>
</mediensammlung>
```
Validierung der w ohlgeformtheit mit Python

Es gibt eine sehr einfache Möglichkeit ein XML-Dokument mit Pyhton zu validieren. Man verw endet die lxml- Library und parsed die XML- Datei:

```
from lxml import etree
parser = etree.XMLParser(dtd_validation=True)
tree = etree.parse("sample.xml", parser)
```
siehe: <http://lxml.de/validation.html>

# 5 XML-Schema

DTD ermöglicht die Wohlgeformtheit eines Dokuments zu prüfen, prüft jedoch nicht den Inhalt der verw endeten Tags. Eine andere Möglichkeit Standards für XML- Dokumente einzurichten ist XML-Schema. Hierbei können die geforderten Inhalte von Tags und Attribute genauer angegeben w erden, auch ohne auf eine seperate Syntax zugreifen zu müssen.

• Schema-Definition

Die Schema-Definition befindet sich als Wurzelelement in einer .xsd Datei. Die meisten Parser unterstützen ein Schema auch als

#### Alternative zu DTD.

<xs:schema xmlns:xs=http://www.w3.org/2001/XMLSchema>

Ein XML-Schema w ird in einem XML-Dokument über folgende Zeile eingebunden:

<wurzelelement xmlns:xsi="http://www.w3.org/2001/XMLSchema-instance" xsi:noNamespaceSchemaLocation="SCHEMA.xsd">

#### **Elementdefinition**

Jedes Element w ird in einer -Deklaration angegeben. Unterschieden w erden einfache und verschachtelte Elemente. Erstere, die nur einfachen Inhalt ohne w eitere verschachtelte Elemente und Attribute besitzen, benötigen im Schema das Attribut type, das den zulässigen Typ des Inhalts angibt.

Die Syntax einer einfachen Elementdeklaration ist:

<xs:element name="xxx" type="yyy"/>

Häufige Datentypen sind:

- xs:string
- xs:integer
- xs:decimal
- xs:boolean
- xs:date

### - xs:time

Beispielsw eise geben "xs:string" den Typ für beliebigen Text und "xs:integer" den Typ für ganze Zahlen an . Auch Attribute w erden zu der Klasse der einfachen Elemente gezählt und genauso deklariert:

<xs:attribute name="xxx" type="yyy"/>

Es ist möglich w eitere Eigenschaften w ie z.B. Defaultw erte und Erforderlichkeit in der Deklaration zum Attribut hinzuzufügen. Einfache Elemente können keine Attribute haben, da sie sonst als verschachtelte Elemente gelten.

Einfache Elemente und Attribute können in ihren Werten auch eingeschränkt w erden. Im folgenden Beispiel w ird für das Element "Alter" eine Mindest- und eine Höchstgrenze festgelegt. Weitere Beschränkungsmöglichkeiten bildet Tabelle 4

```
<xs:element name="age">
 <xs:simpleType>
   <xs:restriction base="xs:integer">
     <xs:minInclusive value="0"/>
     <xs:maxInclusive value="120"/>
   </xs:restriction>
  </xs:simpleType>
</xs:element>
```
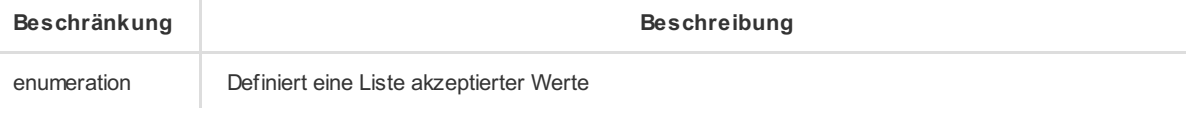

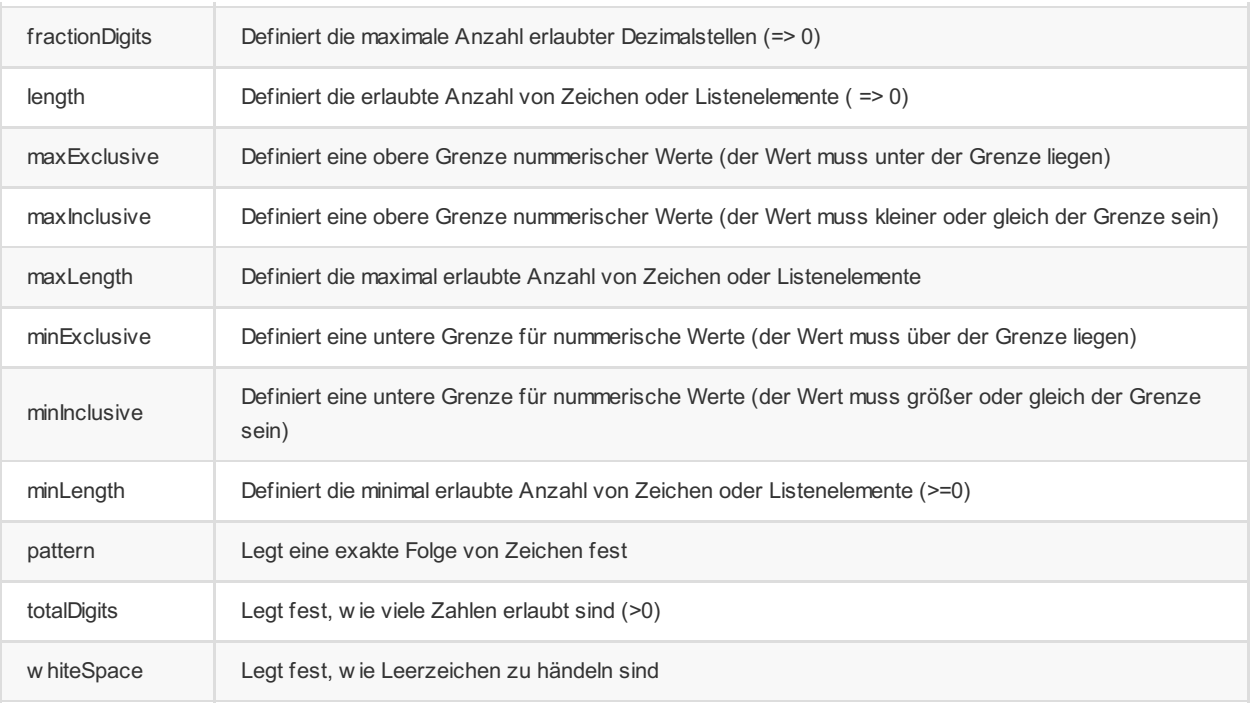

#### Tabelle 4: Beschränkungen für Datentypen

Verschachtelte Elemente besitzen ein -Block. In diesem w erden alle Elemente und Attribute als einfache Elemente aufgelistet. Besitzt das Oberelement selbst ein Attribut, kann die Deklaration gesplittet erfolgen. Zunächst w ird das Oberelement w ie ein einfaches Element deklariert und mit einer folgenden selbst definierten Typangabe auf seine ihm untergeordneten Elemente verw iesen:

```
<xs:element name="autor" type="personinfo"/>
 <xs:complexType name="personinfo">
   <xs:sequence>
     <xs:element name="vorname" type="xs:string"/>
     <xs:element name="nachname" type="xs:string"/>
   </xs:sequence>
 </xs:complexType>
```
#### • Indikatoren

Indikatoren ermöglichen festzulegen w ie Elemente verw endet w erden dürfen. Zur Ausw ahl stehen 7 Indikatoren:

#### Order indicators

(geben die Reihenfolge der Elemente vor)

- All Alle Elemente im complexType-Block tauchen nur einmal auf
- Choice Nur eines der Elemente taucht im Block auf
- Sequence Die Elemente müssen in der Reihenfolge w ie sie definiert w urden, auftauchen z.B.

```
<xs:element name="buch">
 <xs:complexType>
   <xs:choice>
     <xs:element name="titel" type="String"/>
     <xs:element name="autor" type="String"/>
   </xs:choice>
 </xs:complexType>
</xs:element>
```
#### Occurrence indicators

(geben die Anzahl der Elemente an)

- maxOccurs legt fest w ie oft ein Element maximal vorkommen kann
- minOccurs legt fest w ie oft ein Element mindestens vorkommen muss z.B.

```
<xs:element name="buch">
 <xs:complexType>
   <xs:sequence>
     <xs:element name="titel" type="xs:string"/>
     <xs:element name="autor" type="xs:string" maxOccurs="1"/>
   </xs:sequence>
 </xs:complexType>
</xs:element>
```
#### Group indicators

(ermöglichen es Elemente zu gruppieren, und später auf eine Gruppe zu referenzieren- es erfordert innerhalb der Gruppe einen Order-Indikator)

- **Group name** name der Gruppierung
- attributeGroup name

z.B.

```
<xs:group name="persongroup">
 <xs:sequence>
   <xs:element name="vorname" type="xs:string"/>
   <xs:element name="nachname" type="xs:string"/>
    <xs:element name="geburtstag" type="xs:date"/>
 </xs:sequence>
</xs:group>
<xs:element name="person" type="personinfo"/>
<xs:complexType name="personinfo">
 <xs:sequence>
   <xs:group ref="persongroup"/>
    <xs:element name="land" type="xs:string"/>
 </xs:sequence>
</xs:complexType>
```
# 6 XSL und XSLT

XSL (Extensible Stylesheet Language) ist ein w eiterer zur Verfügung gestellter Standard und besteht aus zw ei Komponenten:

- XSL-FO zur Formatierung von XML Daten
- XSLT (XSL Transformation) zur Transformation von XML Daten in andere textbasierte Dateien

Die Hauptanw endung von XSL ist XSLT. Denn XSLT ermöglicht es, XML Daten in HTML umzuw andeln. Dadurch können Daten strukturiert in XML gespeichert und in HTML präsentiert w erden.

```
• Transformation mit XSLT
```
XML-Elemente sollen in eine andere XML gerechte Sprache transformiert w erden. Hierfür sollen Elemente und Attribute in Auszeichnungskonstrukte einer anderen Sprache umgew andelt w erden. Aus eigenen XML-Elementen w ie z.B. autor soll der HTML code […] w erden. Um auf XML-Elemente zugreifen zu können, w ird die eigene XSLT-Sprache XPath verw endet. Die Umw andlungsregeln w erden in einer XSLT-Datei in XML festgelegt. Die XSL-Datei w ird dann im eigentlichen XML-Dokument eingebunden.

#### Wichtige Merkmale von XSLT

- Baumstrukturen als Modelle von XML-Dokumenten
- XSLT Stylesheets definieren die Umw andlung der Eingabebaumstruktur in eine Ausgabebaumstruktur
- Zugriff auf Teile des Eingabebaums mithilfe von Xpath
- Vorlage (Templates) definiert den Ausgabebaum

#### Prinzip der Transformation

- 1. XML-Dok. w ird vom Parser eingelesen, und als Baum interpretiert
- 2. XSLT-Dok. w ird vom Parser eingelesen, und als Baum interpretiert
- 3. Beide Bäume w erden vom XSLT-Prozessor eingelesen
- 4. Der neue (Ausgabe-)Baum erhält gew ünschte serielle Form

Eine Transformation besteht aus einer Reihe von einzelnen Transformationsregeln, die als "Templates" ("Schablonen") bezeichnet w erden. Ein Template besitzt ein auf XPath basierendes Pattern ("Muster") das beschreibt, für w elche Knoten es gilt, und einen Inhalt, der bestimmt, w ie das Template seinen Teil des Zielbaums erzeugt.

Die Subsprache XPath

Die Sprache XPath lokalisiert Elemente in XML-Dokumenten. Ihre abgekürzte Syntax ähnelt Ausdrücken, die benutzt w erden, um in hierarchischen Filesystemen Pfade zu Dateien und Verzeichnissen zu spezifizieren. Der XPath Ausdruck /stadt/hotels//name zeigt auf alle name- Elemente, die als Nachfolger von hotels-Elementen im Wurzelelement mit Label stadt auftreten. In dieser Syntax steht . für die augenblickliche Position in XML-Baum und .. für das jew eilige Elternelement. Bei der ausführlichen Syntax w ird für jeden Schritt, explizit die Richtung angegeben, in der der Baum durchw andert w erden soll. Der obige XPath Ausdruck wird dann als /child::stadt/child::hotels/descendant::name dargestellt. In beiden syntaktischen Formen kann an jeden Schritt eine Folge von Prädikaten angehängt w erden, die die Ausw ahl einschränken. Der obige Ausdruck lässt sich beispielsw eise auf stadt-Elemente beschränken, die auch flughafen-Unterlemente haben:

/stadt[.//Flughafen]/hotels//name bzw. /child::stadt[descendant::Flughafen]/child::hotels/descendant::name

Ein XPath-Ausdruck besteht aus einer Folge von Lokalisierungsschritten, die durch / verknüpft sind. Lokalisierungsschritte, die ohne / eingeleitet w erden sind absolute, andernfalls relative Ausdrücke. Ein Lokalisierungsschritt besteht aus der Angabe der Achse, dem Symbol ::, einem Knotentest (Labelname, text() oder node()) und einer optimalen Folge von Prädikaten (ein in []- Klammern auftauchender XPath-Ausdruck). (Siehe Meuss(2001), Seite 28.)

In XPath verw endete Achsen: child, descendant-or-self, ancestor-or-self, preceding, preceding-sibling, follow ing, follow ingsibling, attribute, namespace.

In XPath-Ausdrücken können eine begrenzte Zahl an Funktionen verw endet w erden. Dazu zählen arithmetische Funktionen (Addition, Multiplikation, Vergleiche), Boole'sche Funktionen (and, or, nor), Stringfunktionen (concat) sow ie Funktionen, die auf Knotenmengen arbeiten (count, position). Der XPath-Ausdruck

/descendant::chapter[count(descendant::section)>7]

selektiert chapter-Elemente, die mehr als sieben section-Elemente enthalten.

Aufbau einer XSLT Datei

Ein XSL-Stylesheet beginnt immer mit einer XML-Deklaration und seiner Stylesheetdefinition als Wurzelelement:

Ein XSLT-Programm ist eine freie Abfolge von Template-Regeln, die jew eils in das Element eingepackt sind. Ein Template besteht aus einem Suchmuster und einer oder mehreren Anw eisungen im Template selbst. Ein Template kann w ie folgt aussehen:

```
<xsl:template match="//book[@price]">
 \langlehtml\rangle<body>
      ch2s<xsl:value−of select="title"/>
       \langle/h<sub>2</sub>\rangle<xsl:apply−templates select="chapter/title"/>
    </body>
  </html>
</xsl:template>
```
Das xsl:template-Element enthält im match-Attribut einen XPath-Ausdruck, der die Elemente beschreibt, deren Transformation in dieser Regel beschrieben w erden. Im obigen Fall also ein book-Element, das ein price-Attribut hat. Der Regelrumpf beschreibt wie der gesamte Inhalt des xsl:template-Elements des bisher erzeugten Ausgabedokuments ergänzt w erden soll. Dies kann statisch, durch direkte Angabe der hinzuzufügenden Elemente, oder dynamisch, durch w eitere XSLT-Anw eisungen, geschehen. Im obigen Beispiel w erden die html-Elemente zunächst statisch erzeugt. (Eine HTML Datei besteht aus einem HTML- Kopf (head) und einem -Körper (body). Wie in XML gibt es öffnende und schließende Tags. Das Wurzelelement ist . Im Abschnitt w ird der eigentliche Inhalt zur Webanzeige definiert. Typische Elemente sind <h1> für Überschriften, <p1> für Paragraphen usw.) Die Unterelemente h2 und body w erden aber dynamisch erzeugt. Der XSLT-Befehl xsl:value-of ergänzt das Zieldokument um die Knoten, die durch den XPath-Ausdruck beschrieben w erden, der im select-Attribut des xsl:value-of-Befehls angegeben ist. Bei handelt es sich um Anw eisungen, die die Template Regeln dann auch ausführt. Durch den Befehl xsl:apply-templates w erden rekursiv alle Elemente, die vom gerade behandelten Element über im select-Attribut angegebenen Pfad erreichbar sind, nach w eiteren Regeln gesucht, w elche ebenfalls ausgeführt w erden. Nach Beendigung, w erden alle erzeugten Teildokumente an dieser Stelle eingefügt, also direkt nach dem h2-Element. (Siehe Meuss(2002), Seite 34.)

Von XML zu HTML

Im Folgenden w ird ein XML-Dokument in eine HTML Datei umgew andelt. Das XML-Dokument sieht w ie folgt aus:

```
ZTFTS<teiHeader>
<fileDesc>
<title>[DRAFT!] (2009−): Wittgenstein TS 213: Ts−213.xml</title>
<author>Ludwig Wittgenstein</author>
<editor><persName>Alois Pichler</persName>
<orgName ref="http://wab.aksis.uib.no/">Wittgenstein Archives at the University of Bergen (WAB)</orgName>
</editor>
</fileDesc>
</teiHeader>
<text>
<ab n="Ts−213,44r">
<satz n="Ts−213,44r_[1]"> das ist der Satz AAA nnn </satz>
<satz n="Ts−213,44r_[2]"> das ist der Satz BBB nnn <pb facs="Ts−213,45r"/> Don't forget me <lb/>this week-<lb/>end </satz>
\langle/ab>
<ab n="Ts−213,45r">
<satz n="Ts−213,45r_[1]"> das ist der Satz XAAA nnn
\langle/satz>
<satz n="Ts−213,45r_[2]"> das ist der <notation>a+b</notation> Satz XBBB nnn Don't forget me <lb/>this weekend </satz>
\langle/ab>
</text>
2/TETS
```

```
\leq
```
Das XSL-Stylesheet in der Datei *mywitt.xsl* definiert die eigentliche Umw andlung:

```
<?xml version="1.0" encoding="utf-8"?>
<xsl:stylesheet version="1.0" xmlns:xsl="http://www.w3.org/1999/XSL/Transform">
<xsl:template match="/">
    <html>
    <meta http-equiv="Content-Type" content="text/html; charset=utf-8"/>
```

```
<body>
    <xsl:apply-templates/>
    </body>
    </html>
</xsl:template>
<xsl:template match="ab">
   \langle p \rangle<xsl:apply-templates/>
    \langle/p>
</xsl:template>
<xsl:template match="satz">
   <xsl:apply-templates/>
</xsl:template>
<xsl:template match="notation">
   kcode></code>
    <xsl:apply-templates/>
    </code>
</xsl:template>
<xsl:template match="alternative">
    <SPAN style="background-color:#FFFF00;">
    <xsl:apply-templates/>
    </SPAN>
</xsl:template>
<xsl:template match="lb[@rend='hyphen']">
    <xsl:value-of select="."/><xsl:text>-</xsl:text>
    \langlebr/><xsl:apply-templates/>
</xsl:template>
<xsl:template match="lb">
   \frac{\epsilon}{\sqrt{2}}<xsl:apply-templates/>
</xsl:template>
</xsl:stylesheet>
```
Damit das XML-Dokument das Stylesheet anw enden kann, muss es in der XML Datei eingebunden sein. Die Einbindung erfolgt im XML-Header über die Anw eisung:

```
<?xml version="1.0" encoding="UTF−8"?>
 <!DOCTYPE TEI SYSTEM "file:/mounts/Users/cisintern/max/workspace/wittgenstein/texte/DTD/CISWAB.dtd">
 <?xml-stylesheet type="text/xsl" href="mywitt.xsl"?>
<TEI>
 <teiHeader>
 <fileDesc>
<title>[DRAFT!] (2009−): Wittgenstein TS 213: Ts−213.
xml</title>
<author>Ludwig Wittgenstein</author>
 <editor><persName>Alois Pichler</persName>
<orgName ref="http://wab.aksis.uib.no/">Wittgenstein
Archives at the University of Bergen (WAB)</
orgName>
 </editor>
 </fileDesc>
</teiHeader>
 <text>
<ab n="Ts−213,44r">
<satz n="Ts−213,44r_[1]"> das ist der Satz AAA nnn </
satz<satz n="Ts−213,44r_[2]"> das ist der Satz BBB nnn <
pb facs="Ts−213,45r"/> Don't forget me <lb/>
 this week−<lb/>end </satz>
 \langle/ah\rangle<ab n="Ts−213,45r">
<satz n="Ts−213,45r_[1]"> das ist der Satz XAAA nnn
```

```
</satz>
  <satz n="Ts−213,45r_[2]"> das ist der <notation>a+b</
  notation> Satz XBBB nnn Don't forget me <lb/>
  this weekend </satz>
  </ab>
  </text>
  \langle/TEI\rangle
```
## 7 Übungen

- 1. Welcher Unterschied w ird zw ischen Wohlgeformtheit und Gültigkeit bei XML-Dokumenten gemacht?
- 2. Wie sieht die DTD CISWAB.dtd zu folgendem XML-Dokument aus:

```
\angleTET\angle<teiHeader>
<fileDesc>
<title>[DRAFT!] (2009−): Wittgenstein TS 213: Ts−213.xml</title>
<author>Ludwig Wittgenstein</author>
<editor><persName>Alois Pichler</persName>
<orgName ref="http://wab.aksis.uib.no/">Wittgenstein Archives at the University of Bergen (WAB)</orgName>
</editor>
</fileDesc>
</teiHeader>
<text>
<ab n="Ts−213,44r">
<satz n="Ts−213,44r_[1]"> das ist der Satz AAA nnn </satz>
<satz n="Ts−213,44r_[2]"> das ist der Satz BBB nnn <pb facs="Ts−213,45r"/> Don't forget me <lb/>this week−<lb/>end </satz>
</ab>
<ab n="Ts−213,45r">
<satz n="Ts−213,45r_[1]"> das ist der Satz XAAA nnn
</satz>
<satz n="Ts−213,45r_[2]"> das ist der <notation>a+b</notation> Satz XBBB nnn Don't forget me <lb/>this weekend </satz>
\langle/ah\rangle</text>
</TEI>
```

```
\langle
```
3. Ein Vorteil von XML-Schema ist, gültigen Inhalt von XML-Elementen genauer zu definieren. Oftmals haben sichere Passw örter eine mindest- w ie auch höchst-Zahl von Stellenangaben. Schreibe die passende Schemadefinition des XML-Elementes, dessen Inhalt mindestens 5 und höchstens 10 Zahlen erw artet.

 $\rightarrow$ 

4. Mittels XSLT lassen sich XML-Dokumente automatisch transformieren. Hierfür w ird u.a. die Schleifenfunktion bereitgestellt, die automatisch jedes Element von select durchsucht. Zu dem erw eiterten Einführungsbeispiel (folgend) soll jetzt ein Stylesheet den XML-Inhalt in HTML als Tabelle darstellen.

```
<?xml version="1.0" encoding="UTF-8"?>
<buecher>
    <buch>
       <titel>Der Traum</titel>
       <autor />
   </buch>
    <buch>
       <titel>Stolz und Vorurteil</titel>
       <autor> Jane Austen </autor>
    </buch>
</buecher>
```
Autor und Titel sollen dabei in einer Tabelle aufgelistet w erden w ie folgt

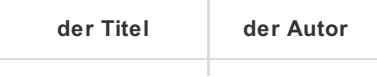

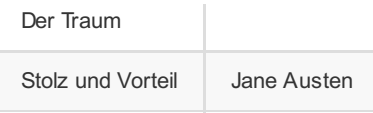

Vervollständige folgendes Stylesheet:

```
<?xml version="1.0" encoding="ISO−8859−1"?>
   <xsl:stylesheet version="1.0" xmlns:xsl="http://www.w3.org/1999/XSL/Transform">
   <xsl:template match="/_______________">
       <html>
       <body>
       <table border="1">
       <tr>
       <th>___________</th>
       <th>__________</th>
       \langle/tr>
       <xsl:for-each select="buch">
        <tr>
         <td><xsl:value-of select="________"/></td>
         <td><xsl:value-of select="______"/></td>
       \langle/tr>
        </xsl:for-each>
         \overline{\phantom{a}}\overline{\phantom{a}}\langle/html\rangle</xsl:template>
</xsl:stylesheet>
```
## 8 Literaturverzeichnis

Helmut Vonhoegen, Einstieg in XML, Bonn 2011, Galileo Computing Holger Meuss (2002) XML-Anfragesprachen http://w w [w.cis.uni-muenchen.de/kurse/max/korpunix/scripten/Meuss-Skriptum.pdf](http://www.cis.uni-muenchen.de/kurse/max/korpunix/scripten/Meuss-Skriptum.pdf) (Abgerufen 11.05.2014)